## Stampare un referto medico ULSS 2 - ASOLO

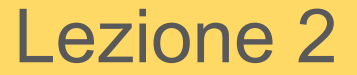

## Step 1

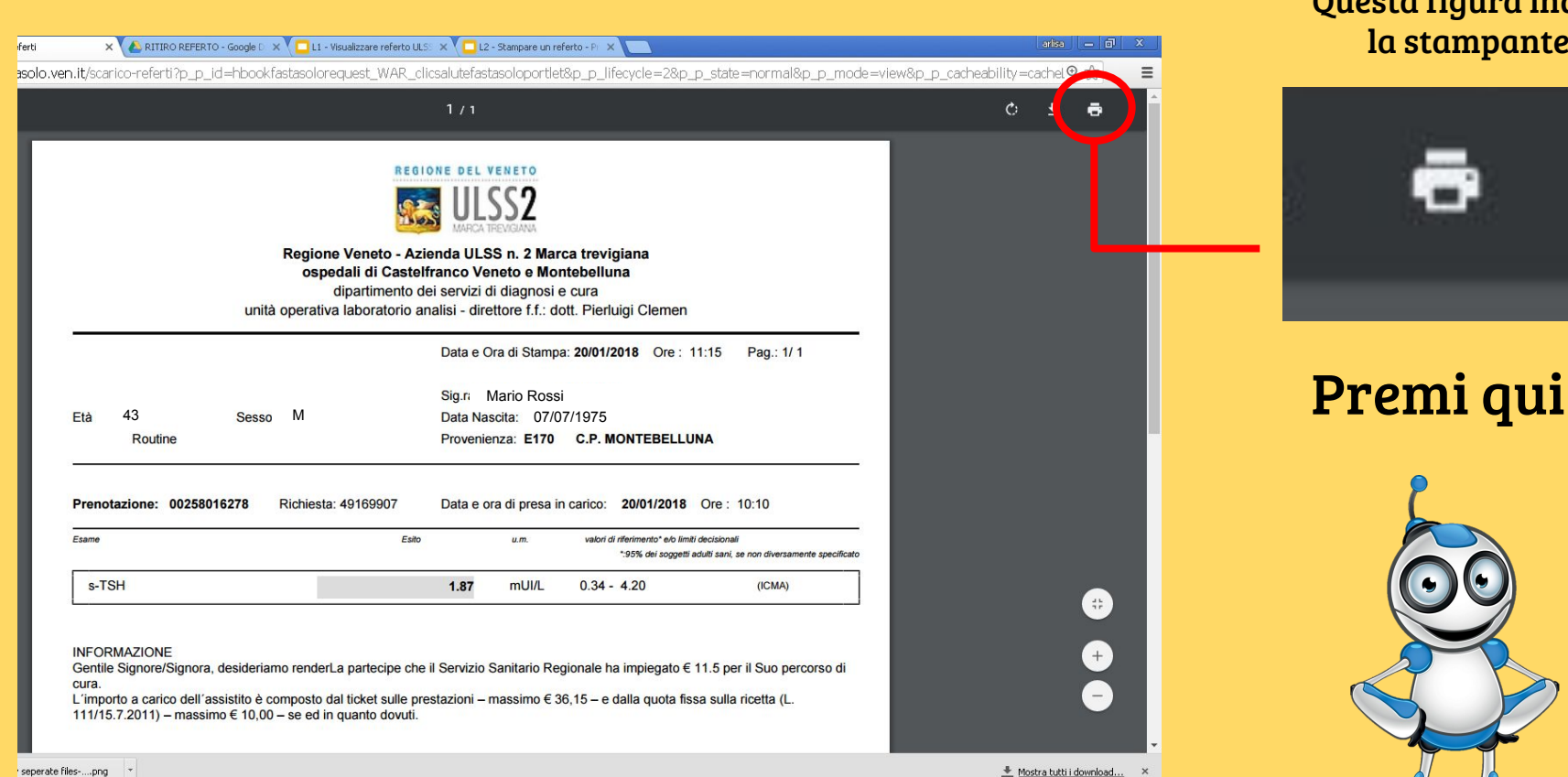

## Questa figura indica la stampante

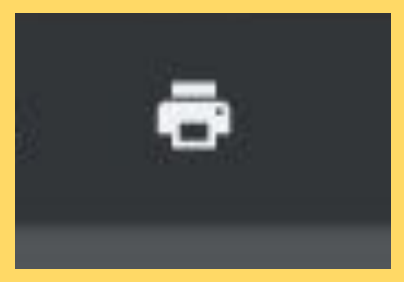

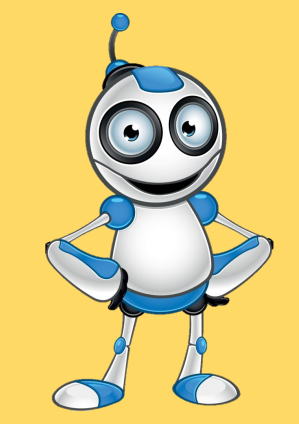

 $IT$  (  $($  )  $10.39$ 

seperate files-....png \* Documento1 - Micros.

## Step 2

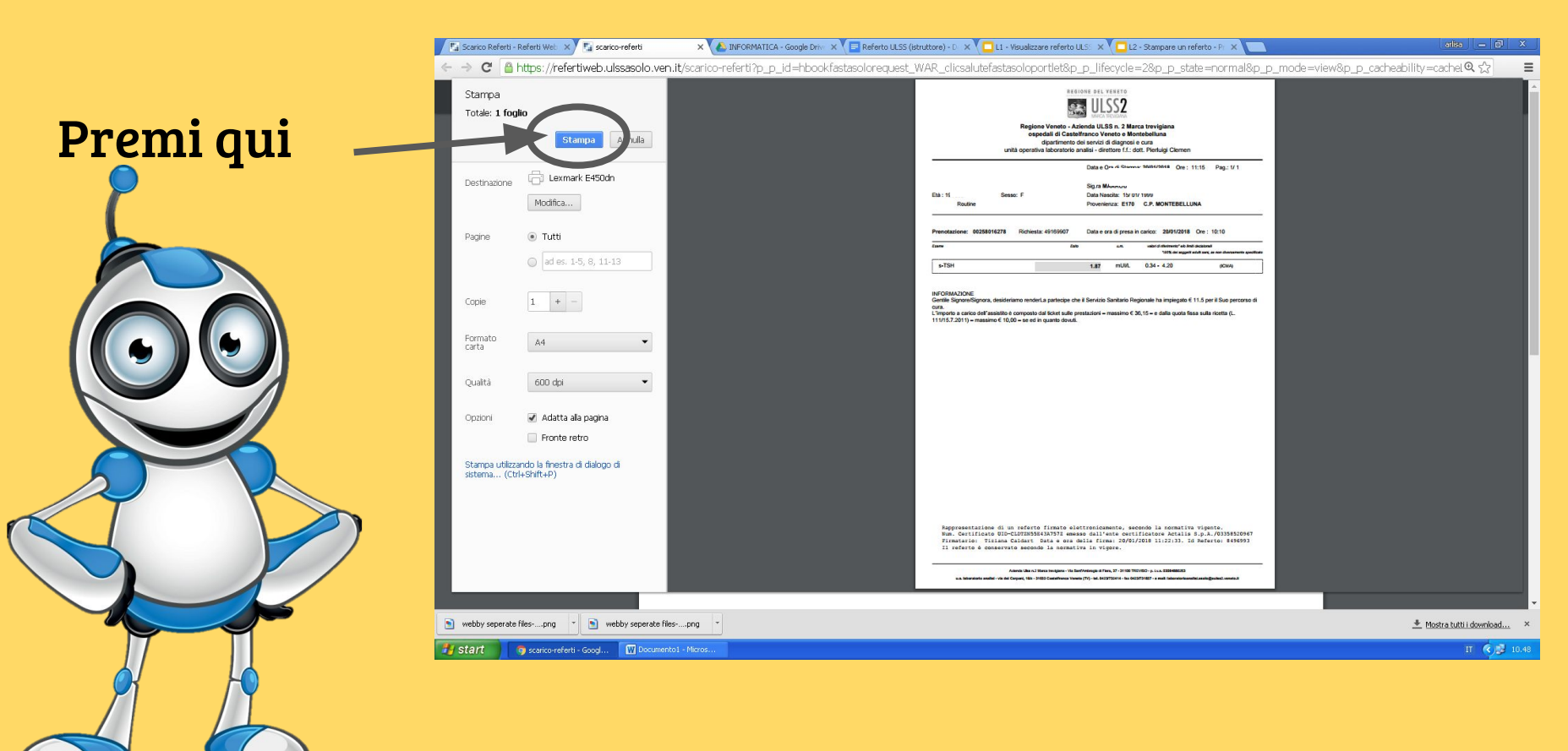

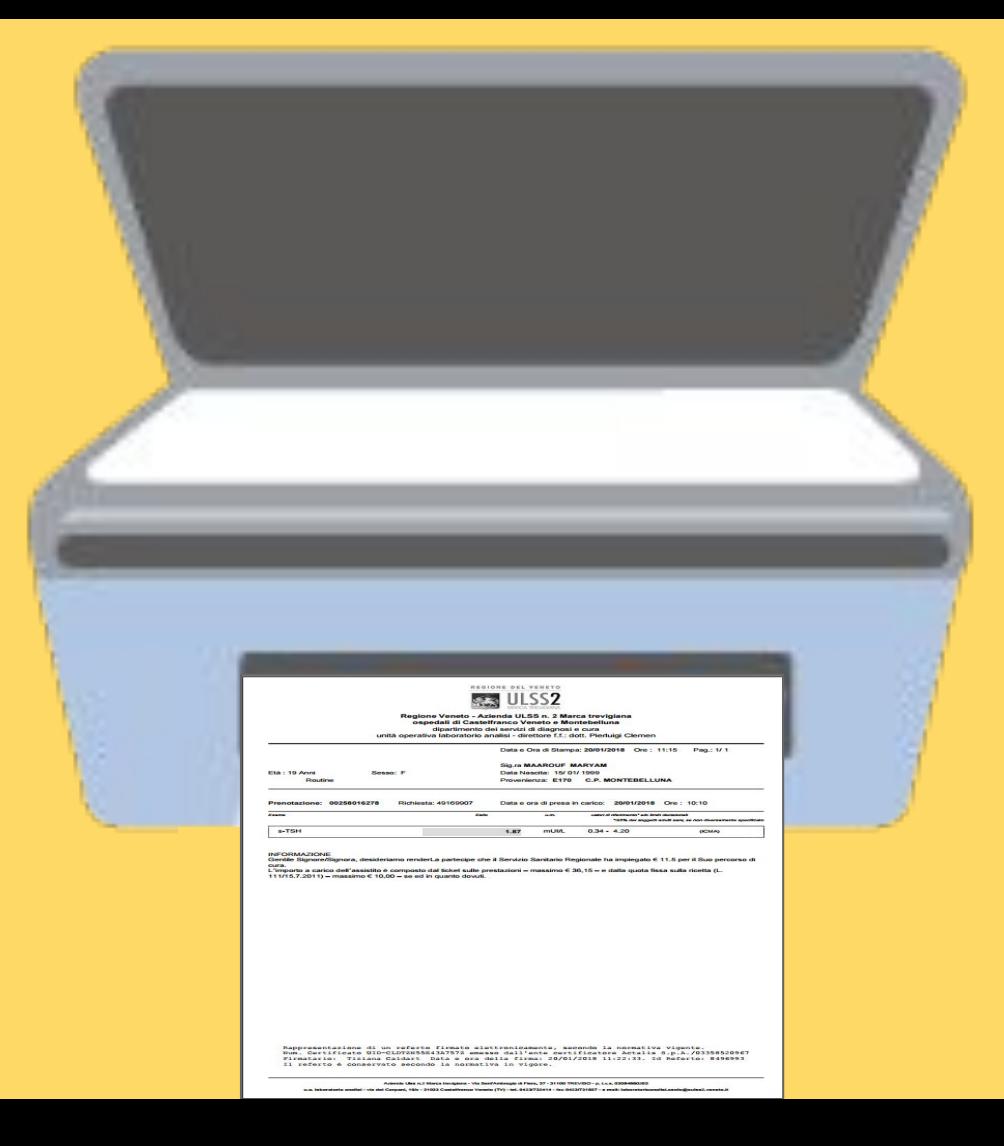

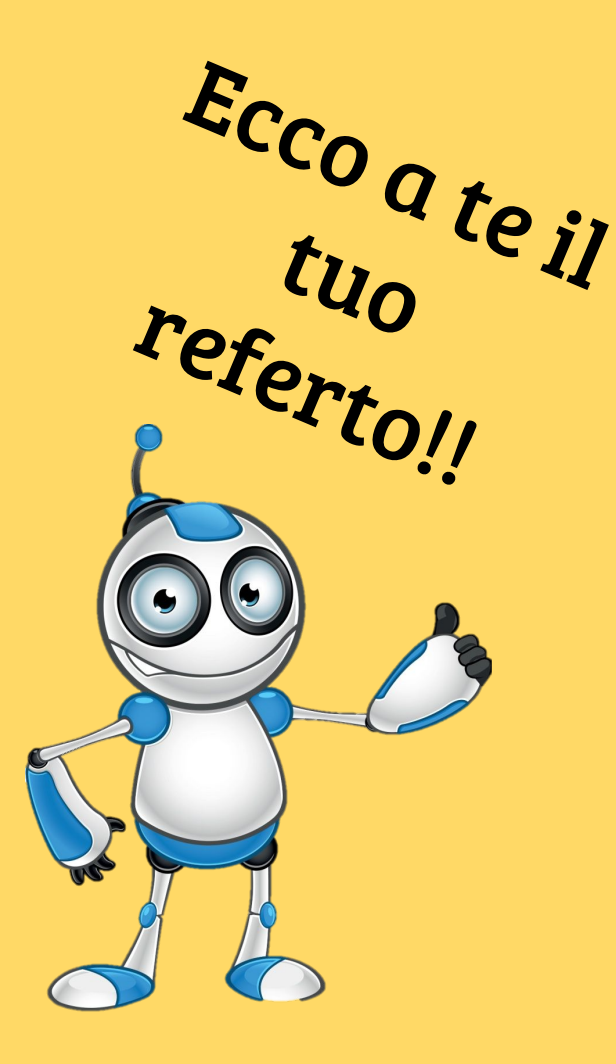